#### Model: XGL10DBS/ XGM10DBS/ ELECOM01B

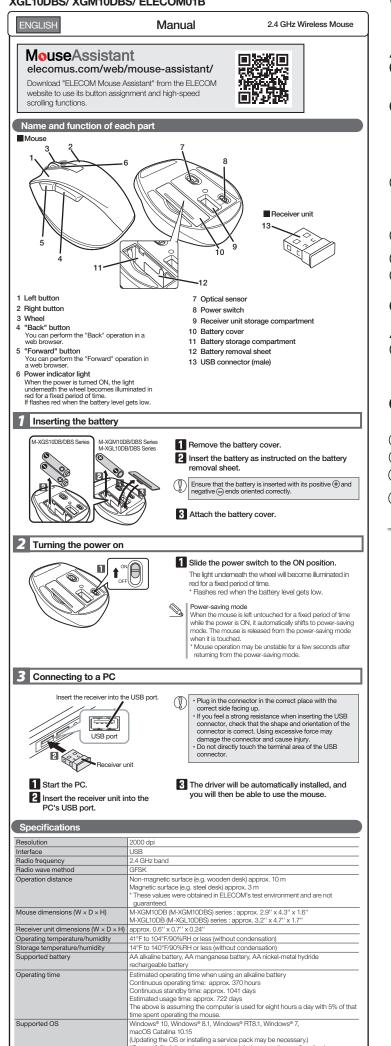

Compatibility information was retrieved during operation confirmation in our verification environment. There is no guarantee of complete compatibility with all

devices, OS versions, and applications.

## Safety Precautions

Prohibited action Mandatory action Situation that needs attention

### 

- WARNING
   If a foreign object (water, metal chip, etc.) enters the product, inmediately stop using the product, remove the neceiver unit from the PC, and remove the battery from the product. If you continue to use the product under these conditions, it may cause a fire or electric shock.
   If the product is behaving abnormally, such as by generating heat, smoke, or a strange smell, immediately stop using the product. Any out on the PC, and then sufficiently check whether the product is generating heat, while being careful to avoid being burned. Then, remove the receiver unit from the PC and then sufficiently check whether the product. After that, contact the retailer from whom you purchased the, sufficiency and the sufficient of the CR.
   Do not drop the product or otherwise subject it to impacts. If this product is damaged, immediately stop using it, remove the receiver unit from the PC, and remove the battery from the product. Continuing to use the product. Continuing to use the product. Continuing to use the product. Continuing to use the product. Continuing to use the product. Continuing to use the product. Continuing to use the product. Continuing to use the product. Continuing to use the product. Whet the the sufficiency there caes are fire or electric shock.
   Do not drop the product or otherwise subject it to impacts. If this product is damaged, immediately stop using it, remove the receiver unit from the PC, and remove the battery from the product. While it is damaged may cause a fire or electric shock.
   Do not attempt to disassemble, modify or repair this motion to work are the active ray as a fire or electric shock.
- Do not attempt to disassemble, modify or repair this product by yourself, as this may cause a fire, electric shock or product damage. Do not put this product in fire, as the product may burst,  $\bigcirc$
- resulting in a serious fire or injury.
- Do not insert or remove the receiver unit with wet hands. Also, do not make alternations to or forcefully bend the receiver unit. Doing so may cause a fire or electric shock.  $\bigcirc$
- The receiver unit presents a swallowing hazard for children, so be sure to store it in a place out of the reach of children. 0
- CAUTION
   Do not place this product in any of the following environments:

   In a crexposed to sunlight, a place exposed to direct sunlight, or a place that becomes hot (around a heater, etc.)
   In a moist place or a place where condensation may occur
   In a nureven place or a place exposed to vibration
   In a place where a magnetic field is generated (near a magnet, etc.)
   In a dusty place

   This product does not have a waterproof structure. Use and store this product in a place where a magnet, etc.)
   This product does not have a waterproof structure. Use and store this product in a place where a magnet, etc.)
   Avoid looking directly at the light of the optical sensor as doing so may cause eye damage.
   On the this product with PCs and video game systems.

  - Only use this product with PCs and video game systems.
- Ď
- Do not use this product with any device that may significantly be affected in the case of this product malfunctioning.
- If this product is used on a transparent surface such as glass or a highly reflective surface such as a mirror, the optical sensor will not function correctly and the product's cursor movement will become unstable.  $(\mathbb{D})$ 
  - FCC ID: YWO-XGL10DB FCC ID: YWO-ELECOM01B

This device complies with Part 15 of the FCC Rules. Operation is subject to the following two conditions: (1) this devicemay not cause harmful interference, and (2) this device must accept any interference received, including interference that may cause undesired operation

NOTE; This equipment has been tested and found to comply with the limits for a Class B Digital Device, pursuant to part 15 of the FCC Rules. These limits are designed to provide reasonable protection against harmful interference in a residential installation. This equipment generates, uses and can radiated radio frequency energy and, if not installed and used in accordance with the instruction, may cause harmful interference to radio communication. However, there is no grantee that interference will not occur in a particular installation. If this equipment does cause harmful interference to radio or television reception, which can be determined by tuning the equipment off and on, the user is encouraged to try to correct the interference by one or more of the following measures:

the user is encouraged to try to correct the interterence by one or more or one number of the number of the number

## **FOLLOW US** facebook.com/elecomus

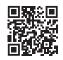

Unauthorised copying and/or reproducing of all or part of this manual is prohibited. The specifications and appearance of this product may be changed without prior notice for product improvement purposes

- When exporting this product, check the export regulations for the country of origin,
- Windows and Windows Vista are either registered trademarks or trademarks of Microsoft Corporation in the United States and/or other countries.
- macOS Catalina and Macintosh are trademarks of Apple Inc., registered in the U.S. and other countrie Company names, product names, and other names in this manual are either trademarks or registered trademarks

A customer who purchases outside Japan should contact the local retailer in the country of purchase for enquiries. In "ELECOM CO., LTD. (Japan)", no customer support is available for enquiries about purchases or usage in/from any countries other than Japan. Also, no foreign language other than Japanese is available. Replacements will be made under stipulation of the Elecom warranty, but are not available from outside of Japan.

2.4GHz Wireless Mouse Manual, Safety precautions, and Compliance with regulations 1st edition, December 10, 2020 .ECOM

©2020 ELECOM Co., Ltd. All Rights Reserved.

If this mouse isn't going to be used for one month or longer, remove the receiver unit from the PC. When you no longer need to use this product and the battery, be sure to dispose of them in accordance with the local ordinances and laws of your area. ٢

- Batteries
- For this product, use AA alkaline battery, AA manganese battery, or AA type nickel-metal hydride rechargeable battery.
- When not using this product for long periods of time. remove the battery. This may cause fluid leak or malfunction.  $\bigcirc$

#### Cleaning the Product

If the product body becomes dirty, wipe it with a soft, dry cloth. Use of a volatile liquid (paint thinner, benzene, alcohol, etc.) may affect the material quality and color of the product.

#### Cautions for Wireless Equipment

This product is wireless equipment using the entire range of the 2.4 GHz band and it is possible to avoid the band of mobile object identification systems. GFSK is used for the radio wave method. The interference distance is 10 m. The 2.4 GHz band is also used by medical equipment, Bluetooth, and wireless LNA equipment conforming to the IEEE802.11b/11g/11n standard. Before using this product, check that there are no other "radio stations"\* operating nearby.

If electromagnetic interference occurs between this product and other "radio stations", move this product to another location or stop using this product.

Other 'radio stations' refer to inclustrial, scientific and medical devices using the 2.4 GHz band, as this product does, other radio stations of this type, licensed radio station premises for a mobile object identification system that is used in factory production lines, certain non-licensed low power radio stations and amateur radio stations.

# 

- Do not use this product with a device that may have a serious function or influence. There are rare cases where an external radio wave at the same frequency or the radio ()wave emitted from a mobile phone causes this product to malfunction, slow down, or fail to operate.

mailunction, slow down, or fail to operate.
 Do not use this product in a hospital or other locations where the use of radio waves is prohibited. The radio waves of this product may affect electronic and medical devices (e.g., pacemakers).
 The use of a wireless mouse in an aircraft is prohibited by aviation law as its use may interfere with flight safety. Turn of the power of the mouse body before boarding an aircraft and do not use it in the aircraft.
 ELECOM is not liable for any accident or any indirect or consequential damage incurred due to the failure of this product.

## Limitation of Liability

In no event will ELECOM Co., Ltd be liable for any lost profits or special, consequential, indirect, punitive damages arising out of the use of this product.
ELECOM Co., Ltd will have no liability for any loss of data, damages, or any other problems that may occur to any devices connected to this product.

**CONTACT US** elecom.net